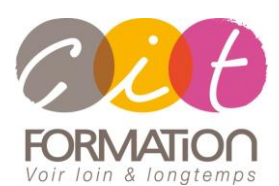

775 route de l'aérodrome ZA Agroparc 84000 Avignon Tél 04 90 85 98 12 Fax 04 90 86 26 24 info@cit.fr www.cit.fr

# **Déroulé de l'action**

#### • **Modalités**

Session Inter/Intra En présentiel/Classe virtuelle

#### • **Horaires**

9H00-12H30 /13H30-17H00

#### • **Méthode pédagogique**

Alternance exposés théoriques et exercices pratiques (80% de pratique)

#### • **Suivi et assistance**

Support de cours adapté au logiciel étudié et au niveau suivi Assistance téléphonique gratuite et illimitée

#### • **Modalité d'évaluation**

Passage de la certification TOSA en fin de formation Attestation de stage Emargement quotidien d'une feuille de présence

### • **Accessibilité aux personnes handicapées**

Pour tout besoin d'adaptation, retrouver le contact de notre référent handicap et les modalités d'accueil sur la page : [Infos pratiques/Situation de](https://www.cit.fr/fr/infos-pratiques)  [Handicap](https://www.cit.fr/fr/infos-pratiques)

# **CALC - Les bases**

**Public et Objectif** : Toute personne non initiée sur le tableur CALC et souhaitant acquérir les bases sur cet outil.

*À l'issue de la formation, le stagiaire sera capable de :*

- Créer tout type de tableaux de calculs intégrant données, calculs et mises en forme
- Monter des tableaux intégrant la liaison de plusieurs feuilles
- Commenter ses tableaux à l'aide de graphiques

**Prérequis** : La maîtrise de l'environnement Windows est indispensable.

**- 2 jours -**

### **Les bases sur Calc**

- Présentation de l'interface
- Typologie des menus
- Méthode de conception d'un tableau
- Notion de cellules, feuilles, classeurs
- Saisies, corrections et sélections
- Déplacements, copies et recopies de cellules
- La gestion des feuilles et des classeurs

## **Les calculs**

- Méthode de saisie d'un calcul personnalisé
- Recopie de calculs
- Utilisation de l'assistant fonctions
- Les fonctions SOMME, MOYENNE, MAX, MIN, NB, NBVAL
- Les références relatives et absolues

# **Les différentes mises en forme**

- Formats de cellules (polices, nombres, alignements, bordures et motifs)
- Formats de lignes et de colonnes (hauteur, largeur, insertion, suppression)
- Formats automatiques

# **Gestion de l'impression**

- La mise en page (orientations, échelle, marges, en-têtes et pieds de page)
- Gestion des coupures de page
- Répétition des titres sur chaque page
- Contrôle de l'aperçu et impression

# **Les liaisons de feuilles**

# **Les diagrammes simples**

### **Travaux pratiques**

• **Pour chaque point du programme abordé :** 

Présentation et démonstration par le formateur, mise en pratique sur les fonctionnalités abordées par le stagiaire avec l'appui du formateur et du groupe, feedbacks du formateur tout au long de l'activité.